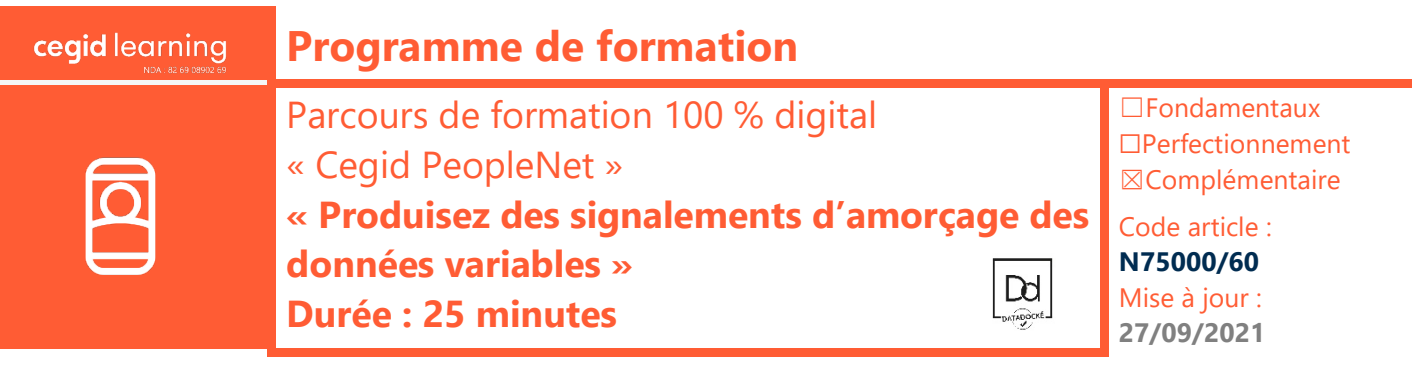

# **Objectifs pédagogiques**

À l'issue de ce parcours de formation, vous serez en mesure de générer des signalements d'amorçage des données variables, puis de produire les fichiers DSN correspondants, avec l'application Cegid PeopleNet.

### **Prérequis**

Être équipé de la solution Cegid PeopleNet, avoir des connaissances en paie et en DSN

### **Public concerné**

Responsables de paie, gestionnaires de paie

### **Programme**

回

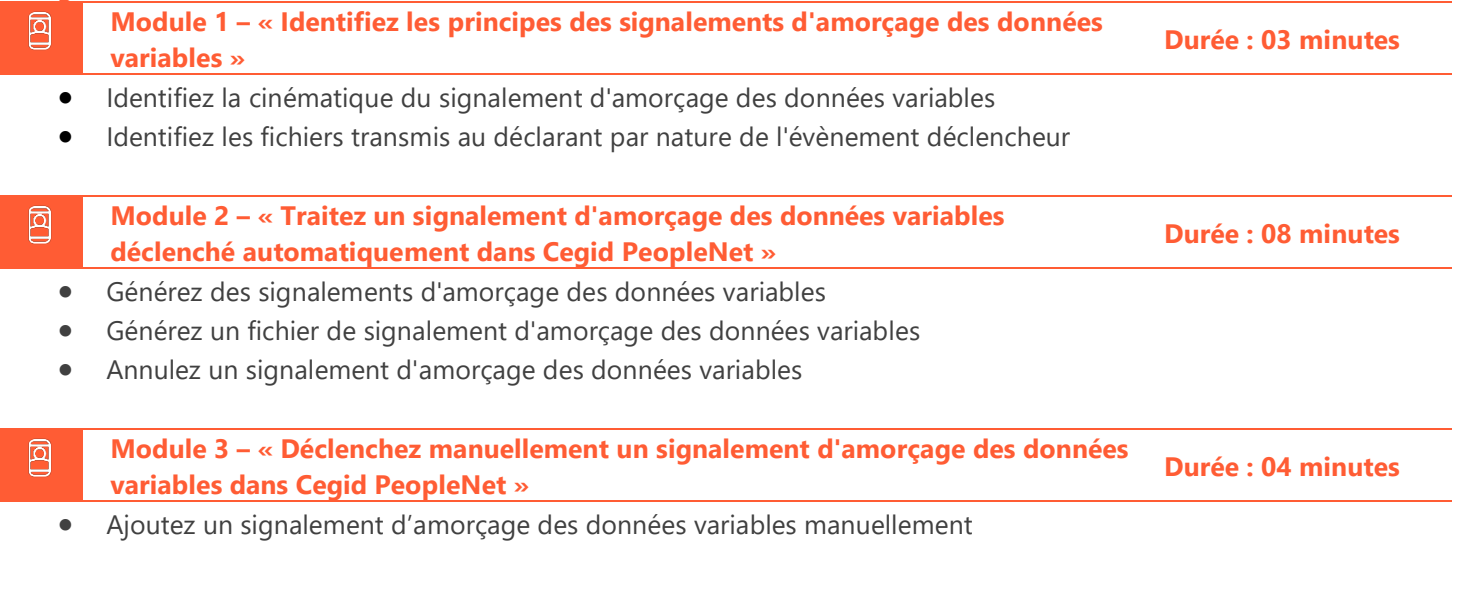

**Module 4 – « Quizz fin de parcours e-learning » Durée : 10 minutes**

**Moyens pédagogiques et techniques**

Les participants suivent une formation en ligne sur la plateforme dédiée : [https://learning.cegid.com.](https://learning.cegid.com/)

La formation peut comporter différentes approches pédagogiques : Vidéo, tutoriel, quiz, fiches synthèses, liens utiles, espace communautaire.

Le dispositif de Digital Learning peut être complété par une web formation à distance avec un consultant, mise à disposition avec l'outil Webex\*

*\*en cas de difficulté de connexion, contactez cegidlearning@cegid.com*

## **Suivi de l'exécution**

- Appréciation continue de la progression des participants par le formateur
- Evaluation de l'atteinte des objectifs (Quiz d'évaluation, tour de table avec analyse des feedbacks)
- Évaluation de la satisfaction des participants

## **Conditions de réalisation**

- ☐ Inter-entreprise ☐ Salle de formation
- $\Box$  Intra-entreprise  $\Box$  À distance
- $\boxtimes$  E-learning

### **Information complémentaire**

Les participants en situation de handicap sont invités à prendre contact avec la Mission Handicap [\(DRH@cegid.com\)](mailto:DRH@cegid.com) ou le service formation [\(cegidlearning@cegid.com\)](mailto:cegidlearning@cegid.com) pour connaître nos dispositifs existants et nous permettre de répondre aux éventuels besoins d'aménagements supplémentaires en amont.

Cegid (Siège Social) - 52 quai Paul Sédallian 69279 Lyon Cedex 09 - Tél. 0811 884 888 (Service 0.06€/min + Prix d'un appel) Cegid (Paris) - 25-27 rue d'Astorg 75008 Paris - 1-5 Rue Eugène et Armand Peugeot, 92500 Rueil-Malmaison Société par Actions Simplifiée au capital de 23 247 860 euros - SIREN 410 218 010 RCS LYON - SIRET 410 218 010 00032 - TVA CEE FR 07 410 218 010 www.cegid.com